**1.** 

**2. 談話データの文字化**

**2.1.** 

Edwards&Lampert(1993)

発された転記エディターを用いた談話データベースの構築方法について報告する**<sup>1</sup>**。本稿の構成

HIAT <sup>2</sup> HIAT Ehlich&Rehbein 1976

HIAT

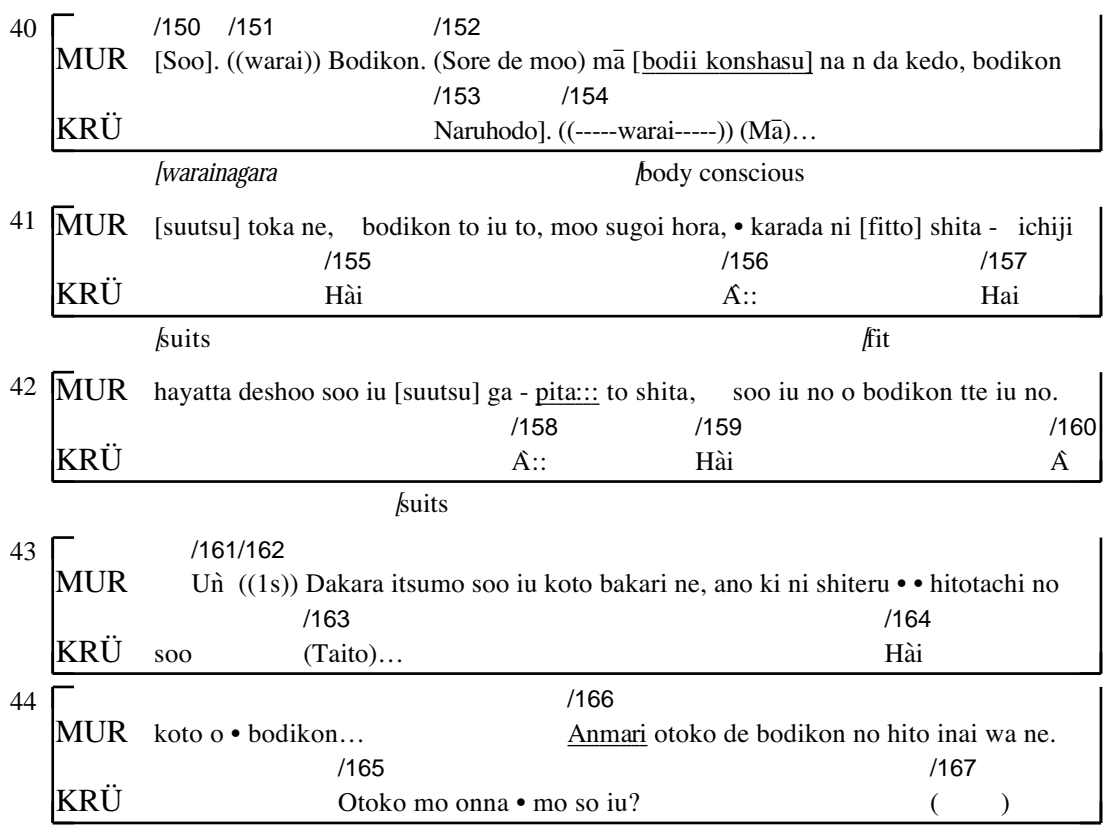

HIAT

図1は、HIATによる転記テクスト(スコア形式)の一例として、筆者の作成した日本語談話資

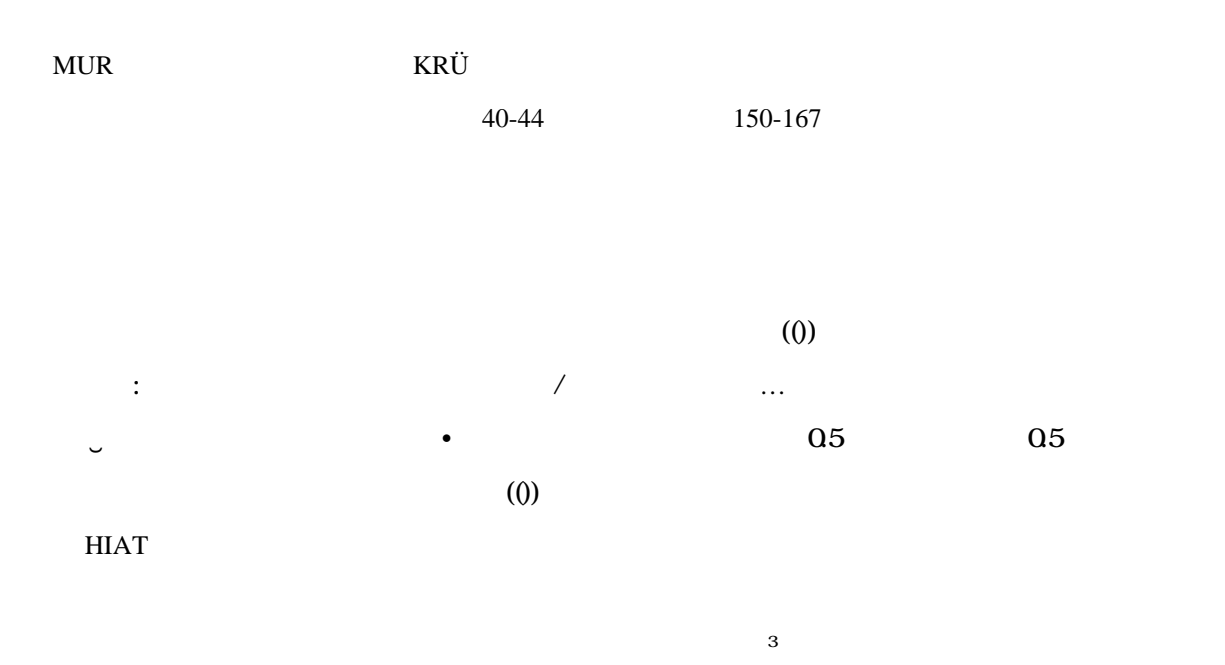

 $\epsilon$ 

## 転記テクストの精度を高め、転記の標準化を図るため、 Rehbein,Grießhaber,Löning,Hartung&Büh-

rig(1993) $\frac{F(s)}{R}$ 

 $\overline{a}$ 

 $\overline{a}$ 

syncWRITER 1990 <sup>7</sup> syncWRITER HIAT syncWRITER HIAT syncWRITER ート<br>トロストには、キャラストには、または、または、または、それは、 HIATを行ってもしてもないし、 HIATではないし、 HIATではないし、 HIATではないし、 HIATではないしゃ  $\overline{\mathbf{g}}$ 

syncWRITER

**2.2. 文字化のための転記エディター**

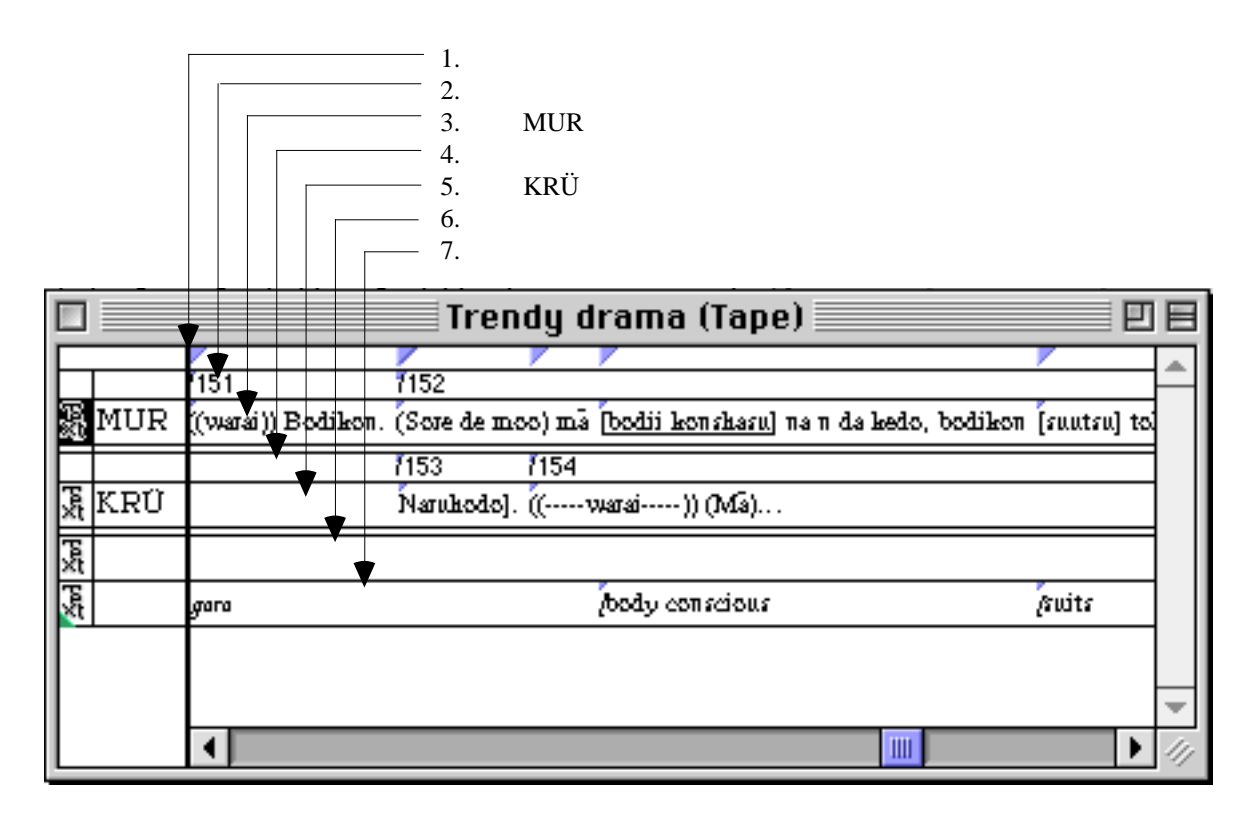

### syncWRITER

syncWRITER  $152$  and  $153$  $MUR$  and  $MUR$ 

 $\overrightarrow{KRU}$  example the state of  $\overrightarrow{KRU}$ 

SyncWRITER

SyncWRITER

4

ためには、「ピリオド+スペース」、「疑問符+スペース」などの文字列を幾つか設定しておいて、

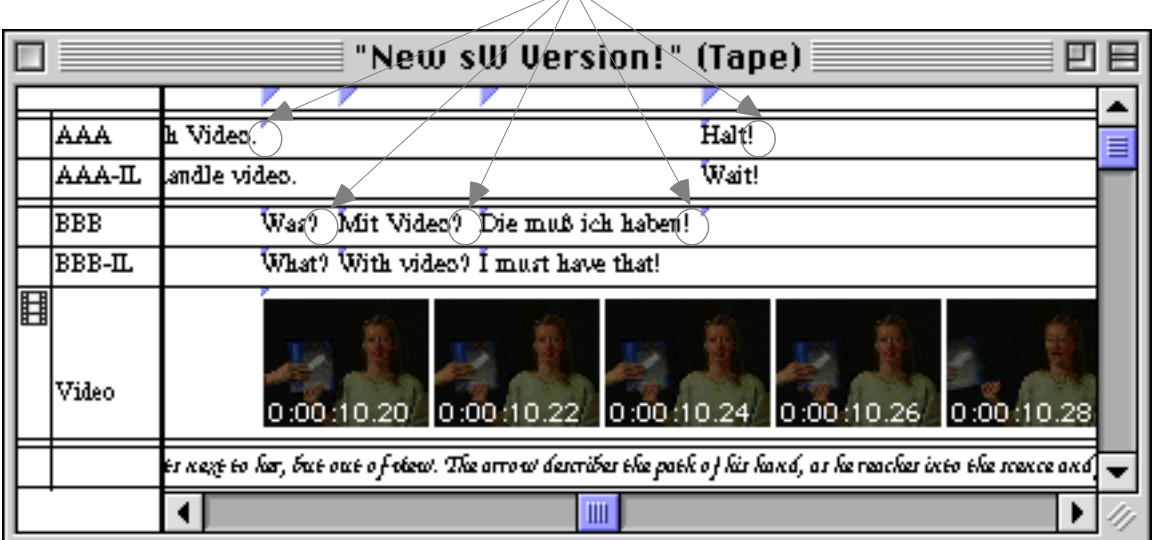

syncWRITER

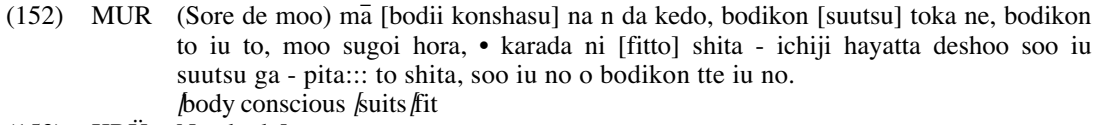

- (153) KRÜ Naruhodo]<br>(154) KRÜ ((warai)) (N
- $((\text{warai})) (\overline{\text{Ma}}) \dots$ Hài
- (155) KRÜ Ha'i
- 
- (156) KRÜ A::<br>(157) KRÜ Hai
- KRÜ<br>KRÜ (158) KRÜ A'::
- KRÜ Hài<br>KRÜ A soo
- (160) KRÜ A<sup>soo</sup>
- (161) MUR Un'
- (162) MUR ((1s)) Dakara itsumo soo iu koto bakari ne, ano ki ni shiteru • hitotachi no koto o bodikon…

#### HIAT

**3. 談話データベース 3.1**.

Eissenhauer&Benecke(1995)

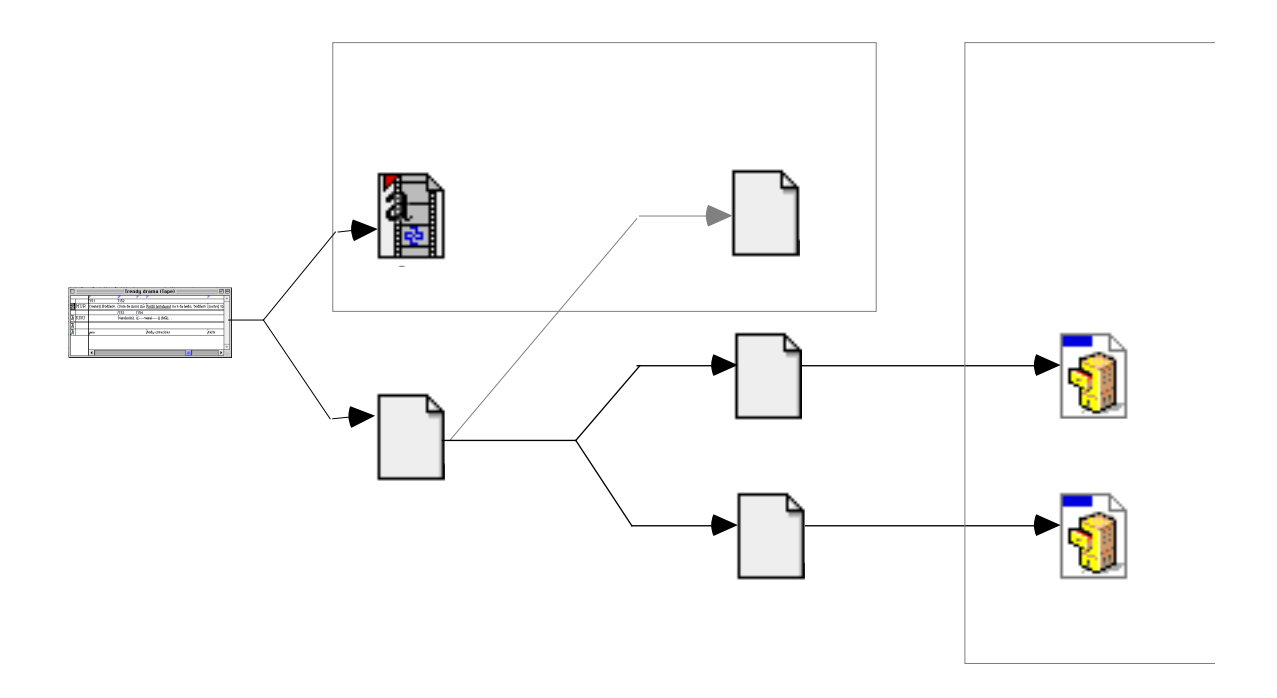

 $9$ 

SyncWRITER

 $\text{ID}$ 

**3.2. 談話データベースの構造**

 $10$ 

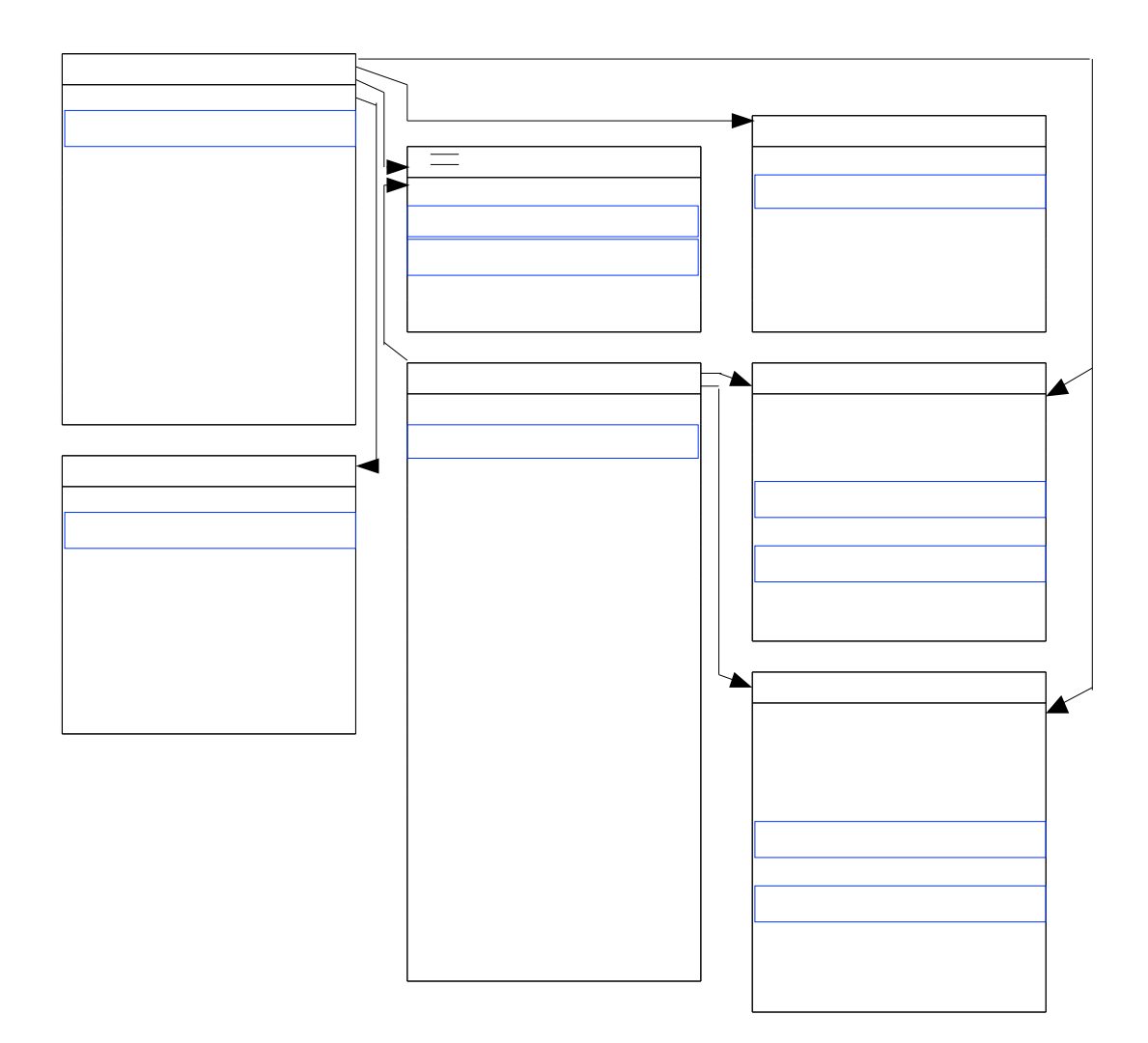

**3.3. 談話データベースの活用方法**

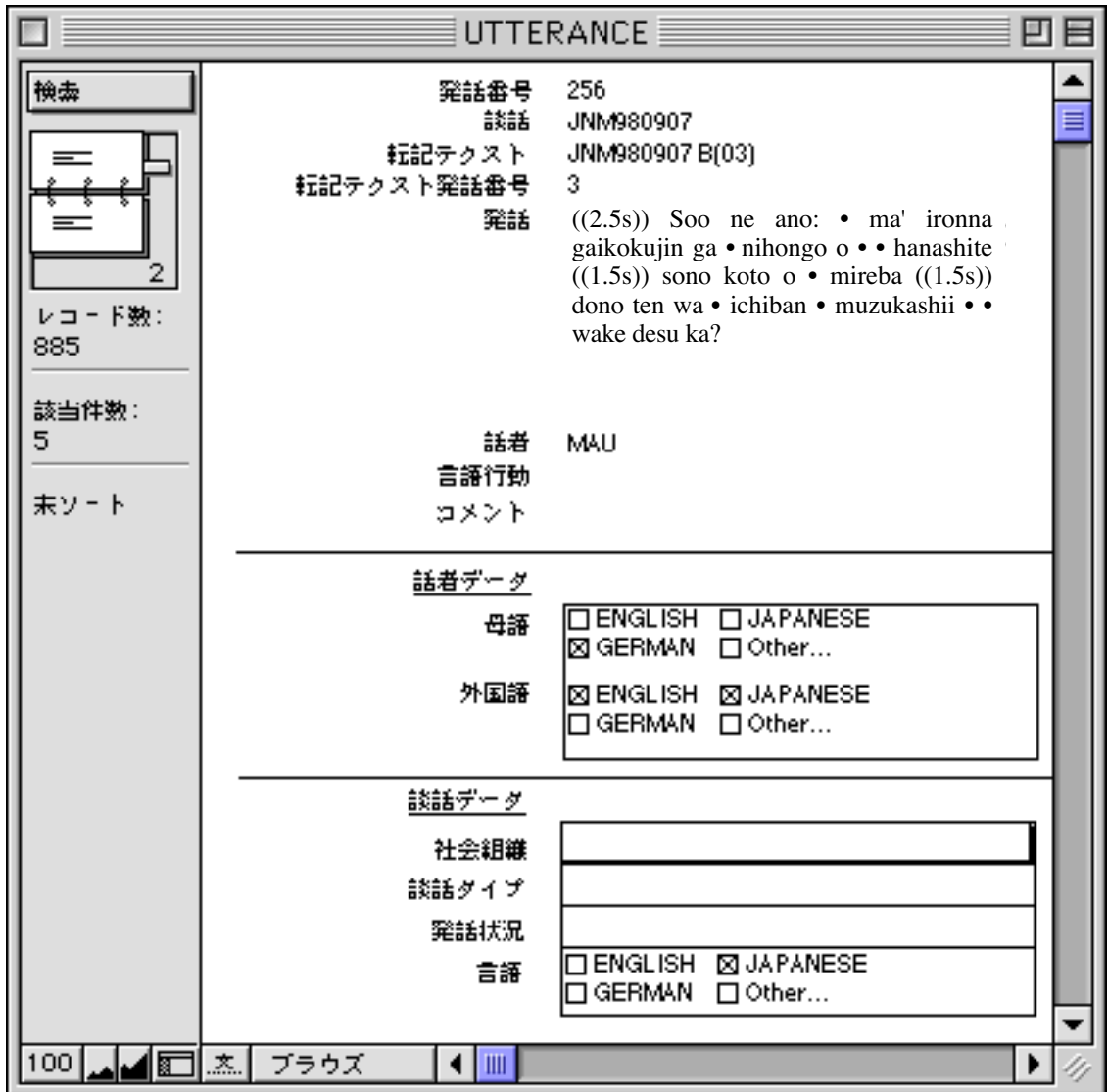

Kameyama(1997)

ーツのようには、「インターの意味」ということが、「「("")という。「"" ("")という。「" ("")という《" ("")という《" ("")という《" ("")という》、「"")という《" ("")という《" ("

 $12$ 

 $\frac{1}{2}$ 

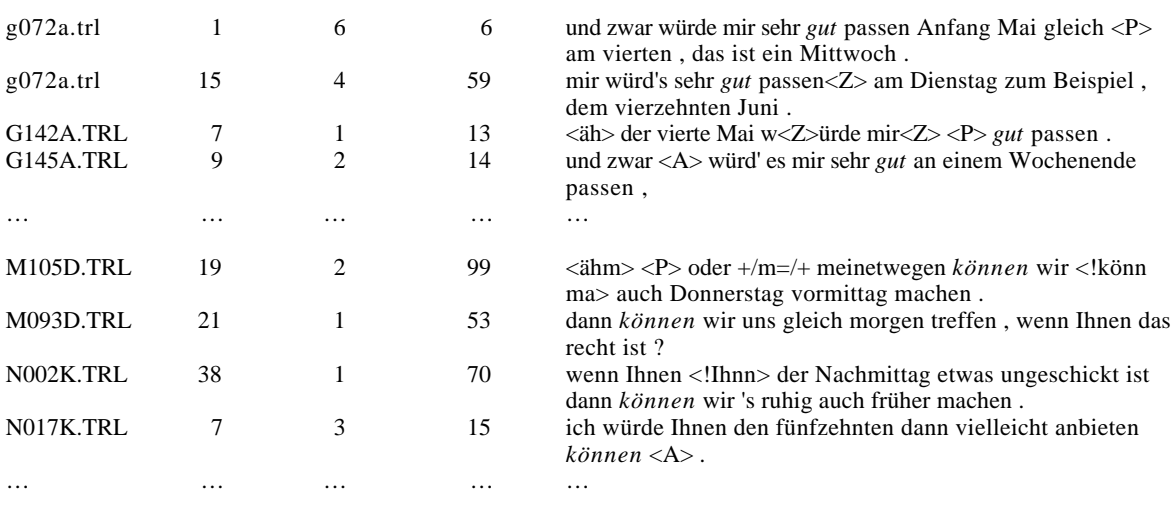

"gut", "können"

**3.4** 

 $\overline{13}$ 

The HaDageS

**4. おわりに**

#### $1 \t\t(1997)$

 $(1996)$ 

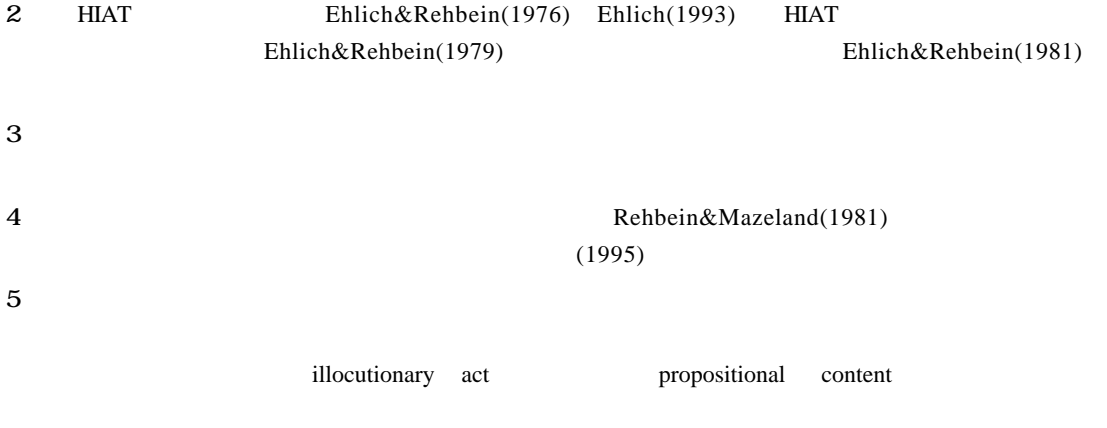

Rehbein(1994)

# 7 SyncWRITER<br>SyncWRITER Grießhaber(1992) 8 HIAT **HIAT** 9 計算機処理可能な談話資料を作成するとき、転記テクストにそのまま、SGML XMLなどの文章  $10$ 11 Rehbein, Kameyama&Maleck(1994/1998)  $12$  HIAT  $\langle A \rangle \qquad \langle P \rangle \qquad \langle Z \rangle$  $+\text{/m}=\text{/+}$   $\hspace{1cm}<$ !Ihnn>

 $6$ 

13  $\blacksquare$